## Package: fastMatMR (via r-universe)

July 7, 2024

Title High-Performance Matrix Market File Operations

Version 1.2.5

Description An interface to the 'fast\_matrix\_market' 'C++' library, this package offers efficient read and write operations for Matrix Market files in R. It supports both sparse and dense matrix formats. Peer-reviewed at ROpenSci (<<https://github.com/ropensci/software-review/issues/606>>).

Author Rohit Goswami [aut, cre]

(<<https://orcid.org/0000-0002-2393-8056>>), Ildiko Czeller [rev] (<<https://orcid.org/0000-0002-9418-4589>>), Adam Lugowski [ctb] (<<https://orcid.org/0009-0004-0922-4067>>)

Maintainer Rohit Goswami <rgoswami@ieee.org>

License MIT + file LICENSE

SystemRequirements C++17

Encoding UTF-8

Roxygen list(markdown = TRUE)

RoxygenNote 7.2.3

LinkingTo cpp11

Suggests ggplot2, knitr, Matrix, microbenchmark, rmarkdown, testthat  $(>= 3.0.0)$ 

URL <https://github.com/ropensci/fastMatMR>

BugReports <https://github.com/ropensci/fastMatMR/issues>

Config/testthat/edition 3 VignetteBuilder knitr Repository https://ropensci.r-universe.dev RemoteUrl https://github.com/ropensci/fastMatMR RemoteRef main RemoteSha 9146e5de53b09c4f825652160d19ddd821c5c395

### <span id="page-1-0"></span>**Contents**

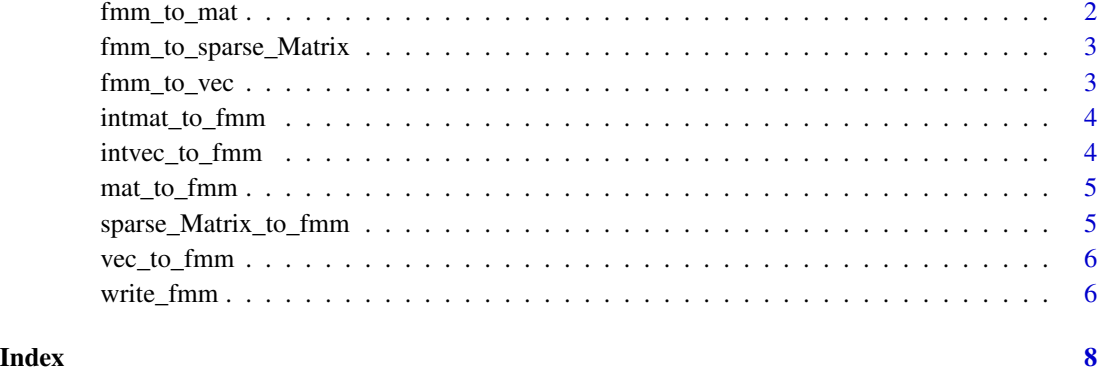

fmm\_to\_mat *Convert Matrix Market File to Matrix*

#### Description

This function reads a Matrix Market file and converts it to a matrix in R.

#### Usage

fmm\_to\_mat(filename)

#### Arguments

filename The name of the input Matrix Market file to be read.

#### Value

A matrix containing the data read from the Matrix Market file.

#### Examples

```
# Create
sample_mat <- matrix(c(1, 2, 3, 4), nrow = 2)temp_file_mat <- tempfile(fileext = ".mtx")
write_fmm(sample_mat, temp_file_mat)
# Read
mat <- fmm_to_mat(temp_file_mat)
```
<span id="page-2-0"></span>fmm\_to\_sparse\_Matrix *Convert Matrix Market File to Sparse Matrix*

#### Description

This function reads a Matrix Market file and converts it to a sparse matrix in R using the Matrix package.

#### Usage

```
fmm_to_sparse_Matrix(filename)
```
#### **Arguments**

filename The name of the input Matrix Market file to be read.

#### Value

A dgCMatrix object containing the data read from the Matrix Market file.

#### Examples

```
# Create
sample_sparse_mat <- Matrix::Matrix(c(1, 0, 0, 2), nrow = 2, sparse = TRUE)
temp_file <- tempfile(fileext = ".mtx")
write_fmm(sample_sparse_mat, temp_file)
# Read
sparse_mat <- fmm_to_sparse_Matrix(temp_file)
```
fmm\_to\_vec *Convert Matrix Market File to Numeric Vector*

#### Description

This function reads a Matrix Market file and converts it to a numeric vector in R.

#### Usage

```
fmm_to_vec(filename)
```
#### Arguments

filename The name of the input Matrix Market file to be read.

#### Value

A numeric vector containing the data read from the Matrix Market file.

#### Examples

```
# Create
sample_vec \leq c(1, 2, 3)
temp_file_vec <- tempfile(fileext = ".mtx")
write_fmm(sample_vec, temp_file_vec)
# Read
vec <- fmm_to_vec(temp_file_vec)
```
intmat\_to\_fmm *Convert a Numeric Matrix to Matrix Market Format*

#### Description

This function takes a numeric matrix and converts it into a Matrix Market file.

#### Arguments

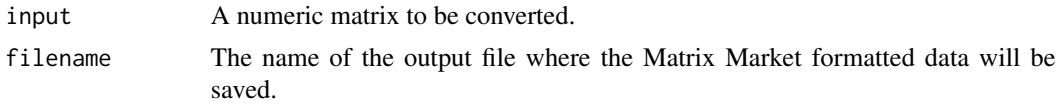

#### Value

A boolean indicating success or failure. Writes a MTX file to disk.

#### Examples

```
intmat < -matrix(c(1L, 2L, 3L, 4L), nrow = 2)intmat_to_fmm(intmat, tempfile(fileext = ".mtx"))
```
intvec\_to\_fmm *Convert a numeric integer vector to Matrix Market Format*

#### Description

This function takes a numeric intvector and converts it into a Matrix Market output file.

#### Arguments

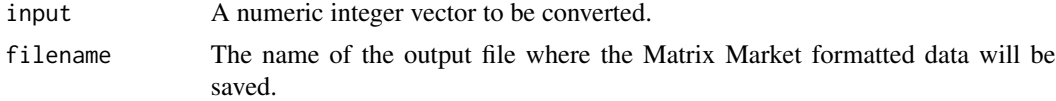

#### Value

A boolean indicating success or failure. Writes a MTX file to disk.

<span id="page-3-0"></span>

#### <span id="page-4-0"></span>mat\_to\_fmm 5

#### Examples

```
intvec \leq c(1L, 2L, 3L)intvec_to_fmm(intvec, tempfile(fileext = ".mtx"))
```
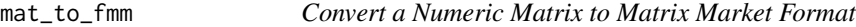

#### Description

This function takes a numeric matrix and converts it into a Matrix Market file.

#### Arguments

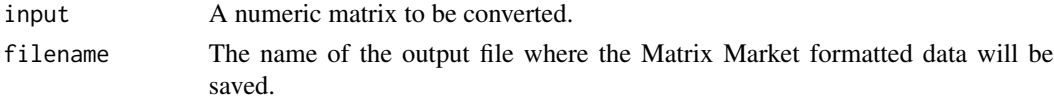

#### Value

A boolean indicating success or failure. Writes a MTX file to disk.

#### Examples

```
mat < - matrix(c(1, 2, 3, 4), nrow = 2)mat_to_fmm(mat, tempfile(fileext = ".mtx"))
```
sparse\_Matrix\_to\_fmm *Convert a Sparse Numeric Matrix to Matrix Market Format*

#### Description

This function takes a sparse numeric matrix and converts it into a Matrix Market file.

#### Arguments

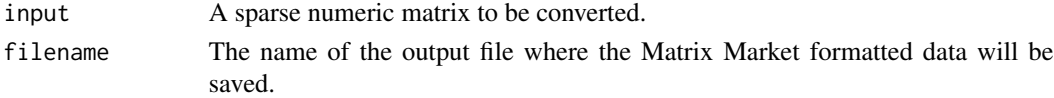

#### Value

A boolean indicating success or failure. Writes a MTX file to disk.

#### Examples

```
sparse_mat <- Matrix::Matrix(c(1, 0, 0, 2), nrow = 2, sparse = TRUE)
sparse_Matrix_to_fmm(sparse_mat, tempfile(fileext = ".mtx"))
```
<span id="page-5-0"></span>

#### Description

This function takes a numeric vector and converts it into a Matrix Market output file.

#### Arguments

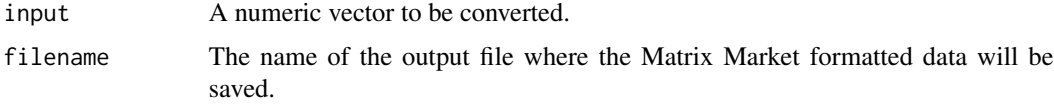

#### Value

A boolean indicating success or failure. Writes a MTX file to disk.

#### Examples

```
vec < - c(1, 2, 3)vec_to_fmm(vec, tempfile(fileext = ".mtx"))
```
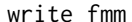

```
Convert Various Numeric Types to Matrix Market Format
```
#### Description

This function takes different types of numeric inputs—vectors, matrices, and sparse matrices— and converts them into Matrix Market files. The output file is written to disk.

#### Usage

```
write_fmm(input, filename = "out.mtx")
```
#### Arguments

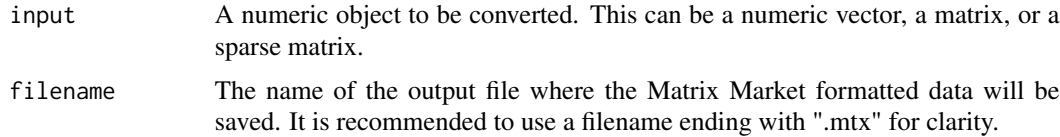

#### Value

A boolean indicating success or failure. Writes a MTX file to disk.

#### write\_fmm 7

#### Examples

```
vec < -c(1, 2, 3)mat < -matrix(c(1, 2, 3, 4), nrow = 2)sparse_mat_diag <- Matrix::Matrix(c(1, 0, 0, 2), nrow = 2, sparse = TRUE)
## Diagonal ^-
sparse_mat <- Matrix::Matrix(c(1, 1, 0, 2), nrow = 2, sparse = TRUE)
## And not diagonal -^
write_fmm(vec, tempfile(fileext = ".mtx"))
write_fmm(mat, tempfile(fileext = ".mtx"))
write_fmm(sparse_mat_diag, tempfile(fileext = ".mtx"))
write_fmm(sparse_mat, tempfile(fileext = ".mtx"))
```
# <span id="page-7-0"></span>Index

fmm\_to\_mat, [2](#page-1-0) fmm\_to\_sparse\_Matrix, [3](#page-2-0) fmm\_to\_vec, [3](#page-2-0) intmat\_to\_fmm, [4](#page-3-0) intvec\_to\_fmm, [4](#page-3-0) mat\_to\_fmm, [5](#page-4-0) sparse\_Matrix\_to\_fmm, [5](#page-4-0) vec\_to\_fmm, [6](#page-5-0) write\_fmm, [6](#page-5-0)